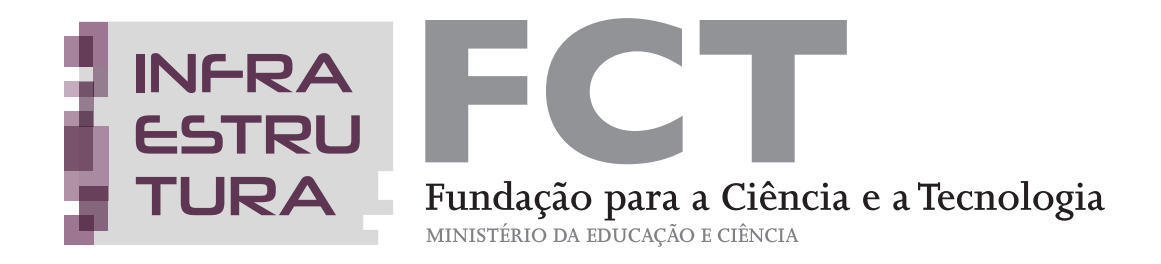

# **GUIÃO PARA ELABORAÇÃO E SUBMISSÃO DE PROPOSTAS DE INFRAESTRUTURAS DE INVESTIGAÇÃO**

Concurso Público para criação de um Roteiro Nacional de Infraestruturas de Investigação de Interesse Estratégico

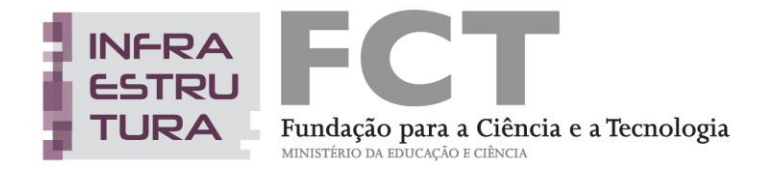

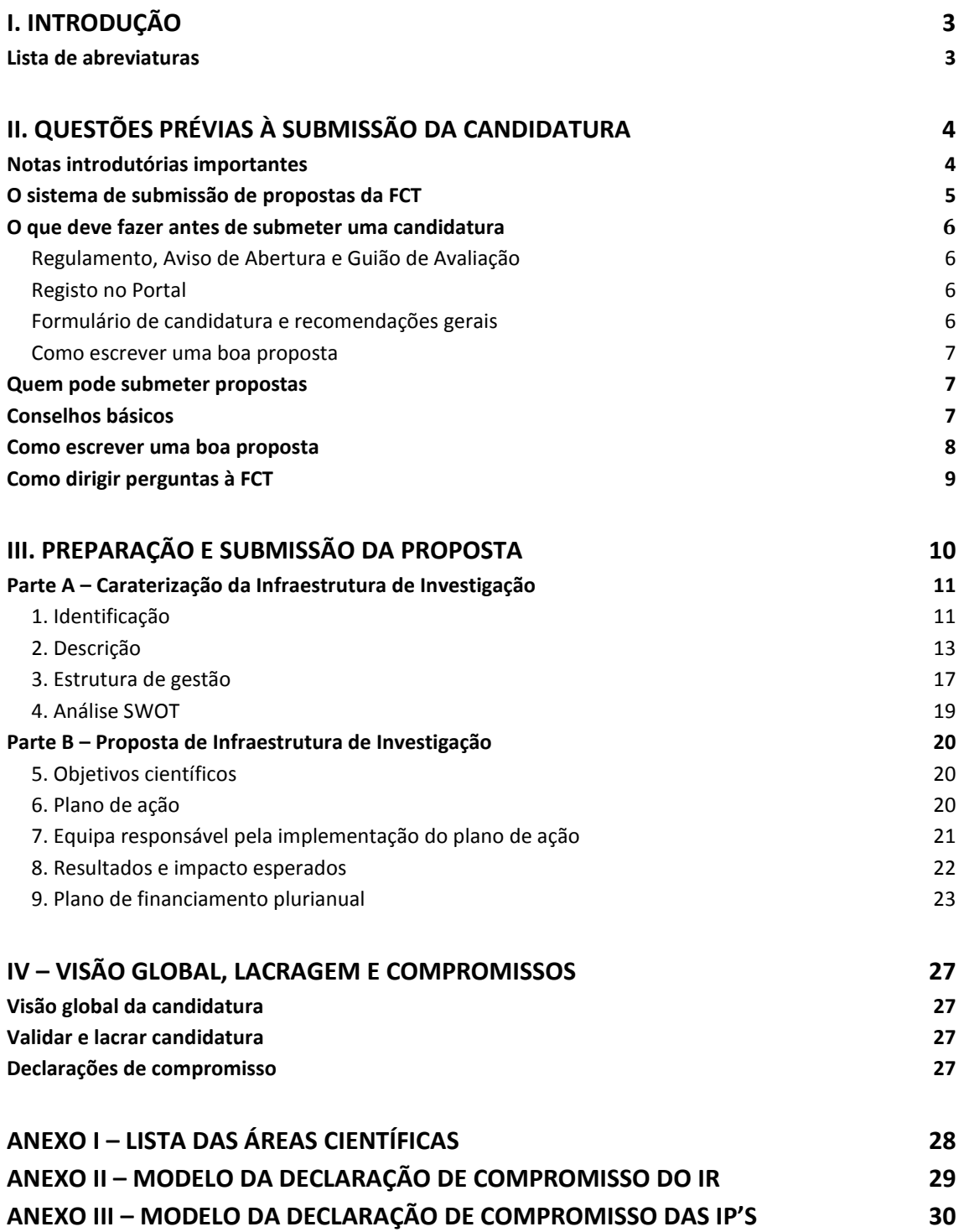

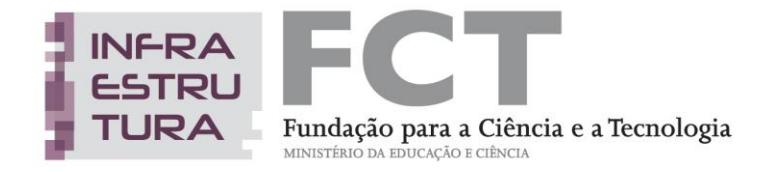

## **I. Introdução**

O Guião para a elaboração e submissão de propostas de Infraestruturas de Investigação é um documento que se destina a esclarecer aspetos do processo de submissão, facilitar e orientar a elaboração da candidatura.

A documentação relevante para efeitos do concurso está disponível em [http://www.fct.pt/apoios/equipamento/roteiro/2013.](http://www.fct.pt/apoios/equipamento/roteiro/2013)

### **LISTA DE ABREVIATURAS**

**BDNII** - Base de Dados Nacional de Infraestruturas de Investigação **CR** – Investigador/a Responsável **ESFRI** - Fórum Estratégico Europeu para as Infraestruturas de Investigação **FCT** – Fundação para a Ciência e a Tecnologia **I&D** – Investigação e Desenvolvimento **IP** – Instituição Proponente **NUTS** – Nomenclatura das Unidades Territoriais para Fins Estatísticos **SCTN** – Sistema Científico e Tecnológico Nacional **SEC** – Secretaria de Estado da Ciência

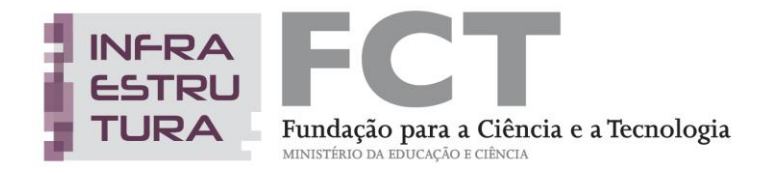

## **II. Questões prévias à submissão da candidatura**

### **NOTAS INTRODUTÓRIAS IMPORTANTES**

O Concurso em apreço destina-se à submissão de candidaturas de Infraestruturas de Investigação para integração no Roteiro Nacional de Infraestruturas de Investigação de Interesse Estratégico.

A **definição e os requisitos a que devem obedecer as Infraestruturas de Investigação** estão descritos no Artigo 2.º do Regulamento do Concurso, a saber:

- *1.* Entende-se por infraestruturas de investigação os sistemas organizacionais usados pelas comunidades científicas para desenvolver investigação e inovação de excelência nas respetivas áreas científicas, podendo incluir equipamento científico de grande porte ou conjuntos de instrumentos científicos, coleções e outros recursos baseados no conhecimento, arquivos e dados científicos, sistemas computacionais e de programação, redes de comunicação que promovam o acesso aberto digital, bem como outras infraestruturas de natureza única essenciais para atingir a excelência na investigação e na inovação.
- **2.** As infraestruturas de investigação podem ser geograficamente concentradas ou distribuídas como rede organizada de recursos.
- **3.** A infraestrutura de investigação deve apresentar:
	- **a)** gestão profissionalizada que garanta a implementação de um plano de ação e o cumprimento dos objetivos específicos nele definidos, bem como das linhas de ação e dos projetos identificados e suas atividades, com uma gestão dos recursos internos eficiente, eficaz e transparente;
	- **b)** capacidade de relacionamento e prestação de serviços à comunidade científica, educacional, empresarial e industrial e definição de condições de acesso a investigadores nacionais e estrangeiros externos à infraestrutura, que estejam publicitadas e integradas nos objetivos e no respetivo plano de ação.

O concurso encontra-se aberto até à data e hora limite indicados no [Aviso de Abertura.](http://www.fct.pt/apoios/equipamento/roteiro/2013/docs/avisoabertura_2013.pdf)

Apenas é permitida a submissão de uma **única candidatura por IR**, conforme previsto no n.º 2 do Artigo 6.º do Regulamento.

Os equipamentos / recursos existentes numa determinada instituição **só podem ser incluídos numa única candidatura ao presente concurso** (Vide Ponto 4. do Artigo 6.º do Regulamento).

Serão consideradas **inválidas** as candidaturas cujas **Declarações de Compromisso** apresentem **inconformidades** (por preencher, por assinar, ...) ou que **não tenham sido submetidas eletronicamente** no espaço reservado para o efeito na área de submissão de candidaturas do Portal.

Os *curricula vitæ* dos membros da equipa de gestão da Infraestrutura de Investigação (nos casos em que sejam relevantes para efeitos de avaliação) e da equipa responsável pela implementação do plano de ação proposto **serão copiados imediatamente após o encerramento do concurso para a área da avaliação**. Assim, contará para efeitos de avaliação da candidatura o estado em que cada *curriculum vitæ* se

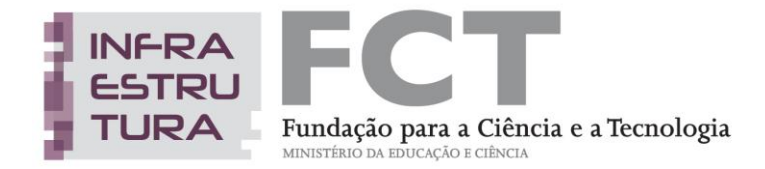

encontrava nesse momento, embora cada membro possa continuar a atualizar o *curriculum vitæ* na sua página de gestão.

### <span id="page-4-0"></span>**O SISTEMA DE SUBMISSÃO DE PROPOSTAS DA FCT**

O [Portal de Ciência e Tecnologia da FCT](https://pct.fct.pt/PortalCT/) dá acesso aos processos e/ou documentação a seguir indicada (conforme menu lateral esquerdo):

Programas de Doutoramento Registo de Instituições Avaliação de Unidades 2013 Infraestruturas – Roteiro Guia de utilização

 $\overline{a}$ 

A submissão das candidaturas de Infraestruturas de Investigação para integração no Roteiro Nacional de Infraestruturas de Investigação de Interesse Estratégico, é feita através da opção *"Infraestruturas – Roteiro".*

Após selecionar a opção "Submissão de candidatura", ficará disponível:

- alista de candidaturas registadas até à data<sup>1</sup>, para edição (acionando o botão "Edit");
- a lista de concursos abertos, a qual nesta data tem uma única linha correspondente ao concurso em apreço, para registo de uma nova candidatura (acionando o botão "*Apply*").

O preenchimento do formulário de candidatura é feito por secções, sendo o acesso às várias secções assegurado na barra lateral esquerda das páginas.

Ações que conduzam à alteração de informação anteriormente submetida são geralmente iniciadas em "botões" no lado direito do corpo da página designados *Alterar* / *Modify, Cancelar / Cancel, Remover / Remove, etc*. Tais alterações são transmitidas ao servidor da FCT acionando "botões" marcados com *Guardar/Save*. Tal possibilita que possa lidar com o formulário de candidatura em várias sessões até ao momento em que, considerando-o completo e tendo ultrapassado os testes de validação, o **lacra** terminando a submissão da candidatura.

Nem todas as secções estão acessíveis simultaneamente sendo reveladas à medida que se progride no preenchimento e estando por vezes escondidas para não sobrecarregar a interface.

Durante os primeiros dias do concurso poderão estar indisponíveis secções como *Declarações de Compromisso*, *Visão Global de candidatura, Validar* e *Lacrar candidatura, ou outras*. Se tal acontecer significa que a FCT estará a efetuar algumas verificações técnicas com vista a finalizar estas secções.

 $1$  podem ser registadas várias candidaturas, mas só será possível lacrar uma das candidaturas registadas.

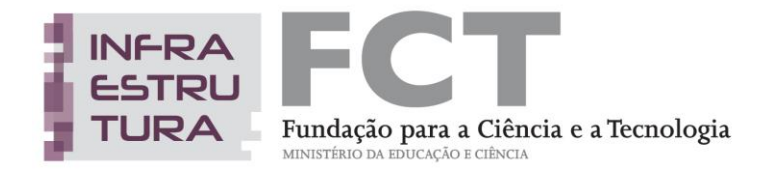

### **O QUE DEVE FAZER ANTES DE SUBMETER UMA CANDIDATURA**

### **Regulamento, Aviso de Abertura e Guião de Avaliação**

Antes de iniciar a preparação da sua candidatura deve informar-se das regras e requisitos específicos do concurso, através da consulta dos documentos onde essa informação está disponível, em particular:

. o [Regulamento,](http://www.fct.pt/apoios/equipamento/roteiro/2013/docs/regulamento_2013.pdf) que define as condições de admissibilidade das candidaturas ao concurso de Infraestruturas de Investigação, bem como as regras e requisitos a respeitar na fase de candidatura;

. o [Aviso de Abertura](http://www.fct.pt/apoios/equipamento/roteiro/2013/docs/avisoabertura_2013.pdf) que estabelece o prazo de submissão das candidaturas e os prazos previstos para a audiência prévia e reclamações;

. o [Guião de Avaliação,](http://www.fct.pt/apoios/equipamento/roteiro/2013/docs/guiaoavaliacao_2013.pdf) onde são descritos os critérios e a metodologia do processo de avaliação das candidaturas.

### **Nenhuma informação contida neste Guião substitui ou se sobrepõe ao estipulado no Regulamento e no Aviso de Abertura do Concurso**.

No caso do orçamento incluir a contratação de bolseiros, deverá ter em atenção as [Normas para Atribuição](http://www.fct.pt/apoios/bolsas/normasbolsasemprojectosunidades.phtml.pt)  [e Gestão de Bolsas no âmbito de Projetos e Instituições de I&D.](http://www.fct.pt/apoios/bolsas/normasbolsasemprojectosunidades.phtml.pt)

O valor das bolsas deve obedecer à [tabela de valores das bolsas](http://www.fct.pt/apoios/bolsas/valores.phtml.pt) atribuídas diretamente pela FCT no país e demais requisitos ou complementos descritos no Regulamento de Bolsas de Investigação da Fundação para [a Ciência e a Tecnologia, I.P.](http://www.fct.pt/apoios/bolsas/docs/RBI-Alteracoes2013-170713.pdf) – 2013**.**

### **Registo no Portal**

Para submeter uma candidatura o/a IR tem que estar registado/a no portal [FCT-SIG.](https://www.fct.mctes.pt/fctsig/) Para obter informação detalhada sobre como se registar, ou como recuperar credenciais que perdeu ou que não funcionam consulte [Instruções.](https://www.fct.pt/registo/index.phtml.pt)

### **Formulário de candidatura e recomendações gerais**

O formulário de candidatura está organizado de modo a que o seu conteúdo forneça informação relevante aos avaliadores.

É útil que se familiarize antecipadamente com a estrutura do formulário de candidatura e da informação que lhe é pedida. **Como IR terá que recolher informação de outros/as colegas e das instituições proponentes**, (ex. chaves de associação, dados institucionais,....). No caso de pretender incluir uma **instituição proponente que não está disponível na base da FCT**, lembramos que o deve fazer com a maior brevidade possível preenchendo o **formulário de Pré-registo** atendendo a que a disponibilização da nova instituição pode **demorar até dois dias úteis** após o preenchimento do referido formulário.

No [Portal de Ciência e Tecnologia da FCT](https://pct.fct.pt/PortalCT/) encontra-se disponível a visão global do formulário de candidatura em formato pdf.

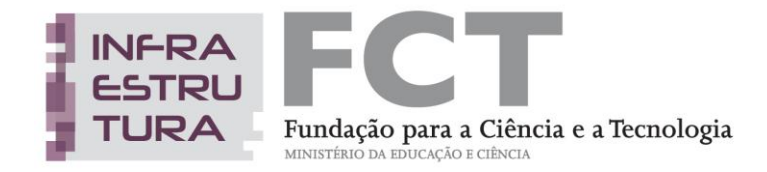

Leia com atenção a secção de [CONSELHOS BÁSICOS](#page-6-0) deste capítulo, e procure segui-los durante o processo de preparação e submissão da candidatura.

### **Como escrever uma boa proposta**

Este guião fornece um conjunto de sugestões sobre como escrever uma boa proposta. Antes de começar, leia a subsecção [COMO ESCREVER UMA BOA PROPOSTA](#page-7-0) e também as explicações associadas a cada campo do formulário de candidatura. Tenha em atenção as indicações sobre o conteúdo e a ênfase pretendidas nos diversos campos do formulário.

### **QUEM PODE SUBMETER PROPOSTAS**

A proposta é submetida pelo IR.

<span id="page-6-0"></span>Apenas são aceites candidaturas de utilizadores registados no FCT-SIG. Caso o/a IR não se encontre registado deverá submeter previamente o pedido de registo.

Tratando-se de candidaturas de Infraestruturas de Investigação, a(s) Instituição(ões) Proponente(s) é(são) aquela(s) que detém(êm) a Infraestrutura objeto da proposta (ver especificação do campo [1.5](#page-11-0)  [INSTITUIÇÃO\(ÕES\) PROPONENTE\(S\)\)](#page-11-0).

### **CONSELHOS BÁSICOS**

Provavelmente o melhor conselho que se pode dar a um/a candidato/a a um concurso de grande dimensão realizado por submissão eletrónica é: **planeie e complete o seu processo de candidatura o mais cedo possível**. Dessa maneira garante que o apoio que a FCT lhe pode dar em caso de necessidade é o melhor possível.

Antes de iniciar o preenchimento do formulário é útil familiarizar-se com todas as secções do mesmo e recolher atempadamente todos os dados necessários para a submissão (por exemplo: chaves de associação dos membros das equipas, dados das Instituições Proponentes, Protocolos de Consórcio ou equivalentes, Modelo de Gestão,...).

Leia com atenção as instruções de preenchimento neste guião ou no próprio formulário. Muitas das suas perguntas ou dúvidas poderão ser esclarecidas nessa informação. *Sugerimos que adote este procedimento antes de contatar os serviços da FCT para colocar as suas dúvidas*.

Como referido anteriormente, o [Aviso de Abertura do Concurso](http://www.fct.pt/apoios/equipamento/roteiro/2013/docs/avisoabertura_2013.pdf) e o [Regulamento](http://www.fct.pt/apoios/equipamento/roteiro/2013/docs/regulamento_2013.pdf) contêm informação importante que deve conhecer antes de iniciar a submissão da proposta. Leia-os com atenção.

A candidatura deve ser feita diretamente no formulário, eventualmente "copiando" e "colando" subcomponentes feitas num editor de texto, o que permite ir guardando as versões introduzidas. O formulário permite a visualização global e validações de cada secção, o que permite ir eliminando progressivamente os erros.

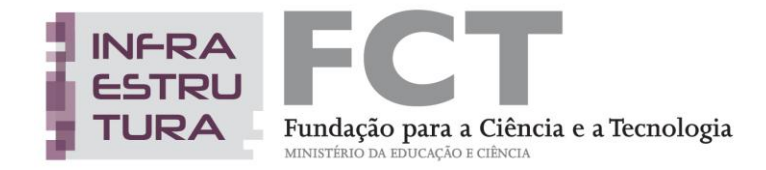

**Tente não usar aspas (")** para englobar partes do seu texto. Certos tipos de aspas podem fazer ignorar uma parte do texto. Verifique sempre que o aspeto do texto, depois de introduzido, corresponde ao que planeara.

À medida que se gravam os diversos campos do formulário de candidatura, o sistema dá indicação da existência de erros; **vá corrigindo os erros, com tempo, ao longo do processo de elaboração da candidatura**. Corrigir todos os erros em cima do prazo limite de submissão pode revelar-se uma tarefa difícil ou mesmo inviabilizar a candidatura.

O sistema fornece **uma explicação por cada erro detetado**. Leia e interprete essa mensagem com atenção e proceda em conformidade. Será muito mais rápido fazê-lo do que contactar os serviços da FCT reportando as mensagens que obteve e que resultaram de incorreto preenchimento do formulário.

O processo de verificação final antes da **lacragem** da candidatura pode detetar problemas adicionais. Corrê-lo em cima do prazo de submissão poderá ser um risco.

### <span id="page-7-0"></span>**COMO ESCREVER UMA BOA PROPOSTA**

Nesta secção são dadas orientações gerais, que são descritas com maior detalhe nas várias secções do formulário de candidatura.

Escreva de modo a convencer os peritos da sua área que a Infraestrutura de Investigação em causa, os objetivos definidos para o período da proposta e o respetivo plano de ação irão contribuir para o posicionamento da Infraestrutura como referência nacional e internacional na respetiva área, disponibilizando recursos para o desenvolvimento de investigação de excelência, pelo que merece ser financiada.

Deverá ainda salientar a importância estratégica da Infraestrutura, tanto no contexto nacional como internacional, salientando, se for o caso, a relevância da proposta face a interesses nacionais e/ou regionais específicos.

Lembre-se também que a candidatura representa um compromisso, não apenas seu, como IR, mas também de toda a equipa responsável pela implementação da proposta, em termos de tempo de envolvimento e custo. Seja positivo/a e afirmativo/a, mas realista em termos de expetativas.

**Evite a tentação de repetir o mesmo texto ou parágrafos inteiros em secções diferentes**. Os avaliadores têm sempre a possibilidade de voltar atrás e reler esses parágrafos. Repetições de textos, palavra por palavra, não favorecem a candidatura aos olhos dos avaliadores.

A análise dos critérios de avaliação seguidos pelos avaliadores, listados no [Aviso de Abertura do Concurso](http://www.fct.pt/apoios/equipamento/roteiro/2013/docs/avisoabertura_2013.pdf) e no [Regulamento](http://www.fct.pt/apoios/equipamento/roteiro/2013/docs/regulamento_2013.pdf) e descritos no [Guião de Avaliação](http://www.fct.pt/apoios/equipamento/roteiro/2013/docs/guiaoavaliacao_2013.pdf) dar-lhe-á uma boa ideia de como a proposta será avaliada. Leia esses critérios cuidadosamente e procure que a sua proposta integre a informação necessária para a avaliação de cada um deles.

Nos campos em que seja solicitada a indicação de endereços URL, ou noutros casos em que considere necessário fornecer o endereço URL (por exemplo de referências bibliográficas ou de outro material

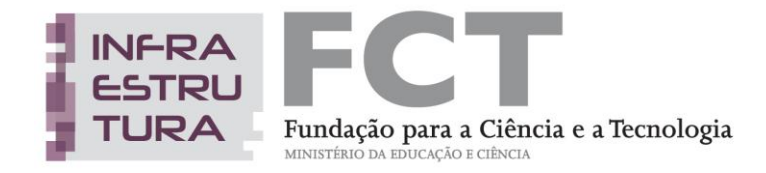

relevante), assegure-se que os *links* se mantêm ativos. É importante notar que um *link* não ativo cria uma impressão desfavorável nos avaliadores e é um mau indicador do seu compromisso com a candidatura.

### **COMO DIRIGIR PERGUNTAS À FCT**

Podem ser solicitadas informações sobre o conteúdo do formulário de candidatura através do endereço de e-mail [roteiro.infract@fct.pt,](mailto:roteiro.infract@fct.pt) conforme indicado no [Aviso de Abertura do Concurso.](http://www.fct.pt/apoios/equipamento/roteiro/2013/docs/avisoabertura_2013.pdf)

Informações sobre questões de caráter informático podem ser solicitadas através de [webmaster@fct.pt](mailto:webmaster@fct.pt)

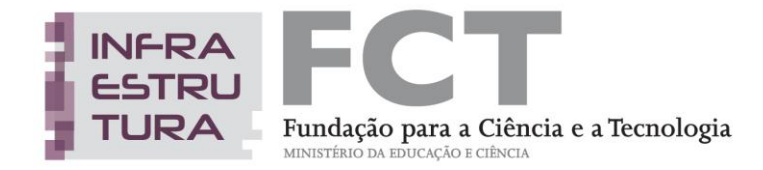

## **III. Preparação e submissão da proposta**

O registo de uma candidatura é feito no [Portal de Ciência e Tecnologia](https://pct.fct.pt/PortalCT/) pelo IR da Infraestrutura de Investigação.

Após entrar no [Portal de Ciência e Tecnologia,](https://pct.fct.pt/PortalCT/) e selecionar o concurso em apreço, tem a opção de editar uma candidatura já criada ou de registar uma nova candidatura (ver secção [O SISTEMA DE SUBMISSÃO DE](#page-4-0)  [PROPOSTAS DA FCT\)](#page-4-0).

A Referência da candidatura é gerada automaticamente. É o **identificador único da proposta por parte da FCT** até à conclusão de todas as atividades.

O IR é responsável pelo preenchimento integral do formulário, estabelecendo a articulação necessária com as Instituições Proponentes e os membros das equipas envolvidas. Cada IR só pode submeter uma proposta (podem ser criadas várias, mas só será possível lacrar uma delas).

O formulário de candidatura está dividido em duas partes principais (A e B), sendo obrigatório o preenchimento de ambas.

**Parte A** - Caraterização da Infraestrutura de Investigação**:**

- **1.** [Identificação](#page-10-0)
- **2.** [Descrição](#page-12-0)
- **3.** [Estrutura de gestão](#page-16-0)
- **4.** [Análise SWOT](#page-18-0)
- **Parte B**  Proposta de Infraestrutura de Investigação:
	- **5.** [Objetivos científicos](#page-19-0)
	- **6.** [Plano de ação](#page-19-1)
	- **7.** Equipa responsável pela [implementação do plano de ação](#page-20-0)
	- **8.** [Resultados e impacto esperados](#page-21-0)
	- **9.** [Plano de financiamento plurianual](#page-22-0)

Muitos dos dados preenchidos na Parte A, à exceção da análise SWOT, serão utilizados para a constituição da Base de Dados Nacional de Infraestruturas de Investigação (BDNII), a implementar na sequência deste concurso e que será divulgada no *sítio* da FCT, I.P. na internet.

**Todos os campos devem ser preenchidos em língua inglesa**, salvo indicação em contrário (ver campos indicado[s 1.1 DESIGNAÇÃO,](#page-10-1) [2.1 DESCRIÇÃO GERAL](#page-12-1) e [2.2 PALAVRAS-CHAVE\)](#page-13-0).

Nas subsecções seguintes descreve-se o conteúdo pedido em cada uma das 9 secções que compõem o formulário e fazem-se sugestões de como escrever uma boa proposta.

*Muitos dos campos do formulário têm limitação de caracteres. Esforce-se por ser sucinto/a*.

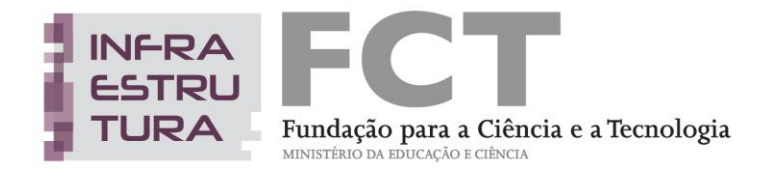

## **PARTE A – CARATERIZAÇÃO DA INFRAESTRUTURA DE INVESTIGAÇÃO**

### <span id="page-10-0"></span>**1. Identificação**

Nesta secção são solicitados dados que permitam identificar a Infraestrutura de Investigação, incluindo o nome, acrónimo, *sítio* na internet, Instituição(ões) detentora(s) da Infraestrutura de Investigação e unidade(s) de investigação envolvida(s). Deve ser escolhida uma área temática principal de atuação da infraestrutura, complementada com uma ou mais áreas científicas de atuação. Esta informação facilitará a identificação dos membros dos painéis mais adequados à avaliação científica das infraestruturas.

### <span id="page-10-1"></span>**1.1 Designação (em português e em inglês)**

*Campo de texto obrigatório com limite máximo de 250 carateres para cada versão.*

### **1.2 Acrónimo**

*Campo de texto obrigatório com limite máximo de 20 carateres.*

O acrónimo deverá permitir identificar de forma clara e distinta a Infraestrutura.

Para salvaguardar a inexistência de acrónimos iguais, caso tente inserir um acrónimo que já foi gravado por outra candidatura ao presente concurso, será emitida uma mensagem de alerta de modo a poder substituir o acrónimo a utilizar.

*Não é possível lacrar uma candidatura com um acrónimo igual ao de outra que já tenha sido submetida e lacrada.*

### **1.3 Endereço URL**

*Campo de texto facultativo, com limite máximo de 150 carateres*

*Indique o sítio da Infraestrutura na internet. Caso a Infraestrutura de Investigação ainda não disponha de sítio na internet, deverá clicar na check-box "Doesn't exist yet" e indicar a data prevista para a criação do mesmo.* **Não são aceites datas posteriores a 30/06/2014** (final do primeiro semestre de execução do plano de ação proposto).

### **1.4 Tipologia**

*Campo obrigatório, seleção feita de entre as opções disponíveis.* 

Tendo presente a definição de Infraestrutura de Investigação (Vide Artigo 2.º do [Regulamento\)](http://www.fct.pt/apoios/equipamento/roteiro/2013/docs/regulamento_2013.pdf), estão disponíveis as seguintes opções:

- Distribuídas:
- Concentradas;
- Virtuais.

Considera-se que uma Infraestrutura é concentrada se os recursos existentes estiverem instalados num único local, ainda que possam ser acedidos remotamente.

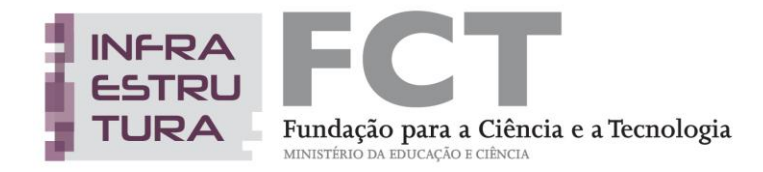

Infraestruturas distribuídas são aquelas cujos recursos estão disponibilizados em várias Instituições / Nós, obedecendo a um modelo de gestão centralizada.

As Infraestruturas Virtuais são aquelas cujos serviços são disponibilizados eletronicamente. Incluem infraestruturas tecnológicas de computação, *Grid*, *software* e *middleware*.

### <span id="page-11-0"></span>**1.5 Instituição(ões) proponente(s)/ Nós**

*Campo obrigatório sob a forma de lista, limite mínimo 1, sem limite superior.*

Identificação da(s) instituição(ões) detentora(s) da Infraestrutura de Investigação, isto é, que é(são) responsável(eis) pela aquisição, instalação e/ou funcionamento dos recursos disponíveis.

*No caso de Infraestruturas de Investigação distribuídas, devem ser indicados os diversos Nós (Instituições) que a compõem.* 

De acordo com o previsto no Artigo 4.º do [Regulamento,](http://www.fct.pt/apoios/equipamento/roteiro/2013/docs/regulamento_2013.pdf) podem candidatar-se, individualmente ou em associação, como Instituições Proponentes (IP), as seguintes instituições:

- a) Instituições de Ensino Superior nacionais, públicas ou privadas;
- b) Laboratórios do Estado ou Internacionais com sede em Portugal;
- c) Instituições privadas sem fins lucrativos que tenham como objeto principal atividades de I&D;
- d) Outras instituições públicas e privadas sem fins lucrativos, com personalidade jurídica e fiscal, que desenvolvam ou participem em atividades de I&D.

Para adicionar uma instituição, deverá clicar em *"Add node".* Depois, deve escolher a instituição pretendida na lista disponível. Se no campo da instituição escrever os primeiros carateres do nome da instituição o conjunto de escolhas reduz-se.

Caso a **instituição** cumpra os requisitos e **não esteja na lista**, **deve preencher o formulário de** *Pré-registo de Instituições* para solicitar que seja adicionada. A instituição será adicionada à lista das selecionáveis no prazo de **dois dias úteis**. Neste caso, deverá voltar a este ponto do formulário, para associar a nova instituição.

### **Só são aceites Instituições com Número de Identificação de Pessoa Coletiva (NIPC) válido.**

Para remover uma instituição, deverá selecionar a linha correspondente a acionar o botão "*Remove".*

*Nos casos em que a Infraestrutura de Investigação é detida por mais do que uma instituição é obrigatório o upload do Protocolo de Consórcio, ou outro que lhe seja formalmente equivalente, conforme aplicável.*

O(s) responsável(eis) da(s) IP(s) indicada(s) pelo/a IR terá(ão) que assinar, após a lacragem da candidatura, as [DECLARAÇÕES DE COMPROMISSO](#page-26-0) que são pré-preenchidas com os dados inseridos pelo/a IR.

Sugere-se que o conteúdo das Declarações de Compromisso seja dado a conhecer atempadamente, e antes da lacragem, ao(s) responsável(eis) da(s) IP(s).

### <span id="page-11-1"></span>**1.6 Unidade(s) de investigação**

*Campo obrigatório sob a forma de lista, limite mínimo 1, sem limite superior.*

Identificação da(s) Unidade(s) de Investigação que utiliza(m) e/ou dá(ão) suporte científico à Infraestrutura de Investigação*.* 

A seleção é feita a partir da lista de Unidades disponibilizada pela FCT.

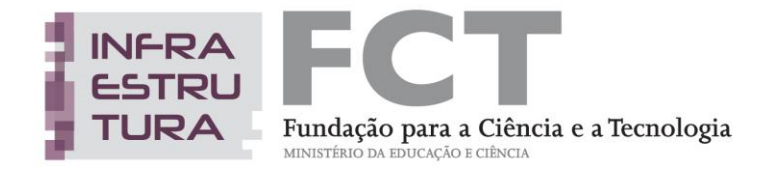

O processo de adição e remoção de Unidades é feito nos mesmos moldes da Lista de Instituições (Ve[r](#page-11-0) 1.5 [INSTITUIÇÃO\(ÕES\) PROPONENTE\(S\)\)](#page-11-0)**.**

### **1.7. Área temática principal**

*Campo obrigatório, seleção feita de entre as opções disponíveis.* 

As áreas temáticas principais definidas para o concurso em apreço são:

- Ciências Sociais e Humanidades
- Ciências Físicas e Engenharia
- Ciências do Ambiente
- Ciências Biológicas e Biomédicas
- Materiais e Estruturas Analíticas
- Energia
- Infraestruturas digitais

**A área temática principal, em articulação com a(s) área(s) científica(s) complementar(es) determinam a escolha dos membros do painel que procederá à avaliação do mérito científico**, pelo que a seleção deve ser feita com especial atenção.

### **1.8. Área(s) científica(s) complementar(es)**

*Campo obrigatório, no mínimo tem de ser selecionada uma e no máximo três das opções disponíveis.* 

Como complemento à caraterização da amplitude de competências da Infraestrutura e do(s) domínio(s) científico(s) de atuação, podem ser indicadas até três áreas científicas complementares. As áreas científicas disponíveis encontram-se listadas no [ANEXO I](#page-27-0) 

**A área temática principal, em articulação com a(s) área(s) científica(s) complementar(es) determinam a escolha dos membros do painel que procederá à avaliação do mérito científico**, pelo que a seleção deve ser feita com especial atenção.

### <span id="page-12-0"></span>**2. Descrição**

Nesta secção pretende-se uma descrição detalhada da infraestrutura de investigação, focada nas componentes a seguir descritas.

### <span id="page-12-1"></span>**2.1 Descrição geral (em português e em inglês)**

*Campo de texto obrigatório com limite máximo de 3000 carateres para cada versão.*

Deve ser feita uma descrição clara e concisa da infraestrutura, das suas linhas de ação, objetivos e relevância estratégica, incidindo sobre o posicionamento da infraestrutura em relação ao Estado-da-Arte na sua área temática e na(s) área(s) científica(s) de atuação, bem como sobre a sua contribuição para o desenvolvimento da investigação de excelência em Portugal.

Esta descrição será usada como resumo da infraestrutura e deve ser entendida como a carta de apresentação da mesma, passível de utilização para efeitos de divulgação pública.

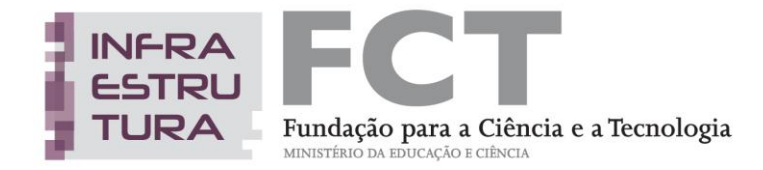

### <span id="page-13-0"></span>**2.2 Palavras-chave (em português e em inglês)**

*Campo de texto obrigatório, podem ser indicadas até 6 palavras-chave, cada palavra tem um limite máximo de 50 carateres.*

As palavras-chave devem ser definidas de forma a caraterizar sinteticamente o âmbito de atuação da Infraestrutura, por forma **a permitir uma adequada seleção dos peritos que irão avaliar o mérito científico** e permitir uma **fácil identificação em pesquisas à BDNII** a implementar na sequência do concurso.

### **2.3 Estado**

São admitidas candidaturas de infraestruturas operacionais ou em vias de se tornarem operacionais. *Resposta obrigatória, opções "Operacional"/ "Não operacional".*

Para **infraestruturas operacionais**, solicita-se a indicação dos seguintes elementos:

. Ano de início de atividade

*Campo obrigatório, a seleção do ano é feita a partir da lista disponibilizada que inclui o intervalo de 1970 a 2013.*

. Ano de início da última beneficiação

*Campo opcional, a seleção do ano pode ser feita a partir da lista disponibilizada que inclui o intervalo de 1970 a 2013.*

Caso a **infraestrutura não esteja operacional,** deve ser indicado o:

. Ano previsto para o início de atividade

*Campo obrigatório para infraestruturas não operacionais, a seleção do ano pode ser feita a partir da lista disponibilizada que inclui o intervalo de 2013 a 2019.* 

### **2.4 Recursos disponíveis**

Nesta subsecção devem ser descritos os equipamentos e/ou outros recursos relevantes disponíveis na infraestrutura e que lhe conferem a capacidade para a realização das suas atividades. É igualmente solicitada a identificação dos locais de instalação dos recursos.

Como existem casos em que o equipamento não corresponde à sede da instituição que o detém, é obrigatório o preenchimento do ponto 2.4.1., onde se identifica o local da instalação, antes de proceder ao preenchimento do ponto 2.4.2., no qual é solicitada a caracterização do equipamento.

### **2.4.1 Lista dos locais de instalação**

Para a criação desta lista são solicitados os seguintes elementos:

### **Designação da instituição de acolhimento**

*Campo de texto obrigatório, a selecionar com base na lista de instituições disponibilizada ou, caso não conste da lista a instituição pretendida, a preencher manualmente com limite máximo de 250 carateres.* **Concelho**

*Campo de texto obrigatório a preencher com base na lista disponibilizada pelo sistema. Para facilitar a seleção, inicialmente é facultada a lista dos distritos e com base na opção escolhida, é disponibilizada a lista dos respetivos concelhos.* 

#### **Código Postal**

*Campo obrigatório, formato normalizado.*

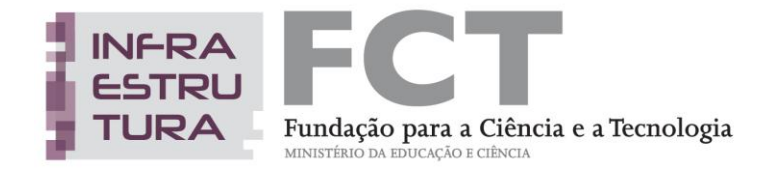

**Morada da instituição (rua, avenida, n.º, andar)** *Campo de texto obrigatório com limite máximo de 250 carateres.* **Coordenadas GPS** *Campo opcional, formato normalizado (Latitude: XX, Xº; XX.X'; XX,X''; Longitude: XX, Xº; XX.X'; XX,X'').*

Por forma a aproveitar as informações já disponíveis na Base de Dados de Instituições existente na FCT, no caso de ter sido selecionada uma das Instituições da lista, as informações seguintes serão automaticamente preenchidas com os dados que constam na Base de Dados da FCT, podendo ser alterados caso seja necessário.

*No caso de recursos que não estejam instalados em instituições (por exemplo: torres de observação, estações sísmicas, equipamentos no mar,...) devem ser indicados os dados relativos à Instituição responsável pelos mesmos. O local efetivo de instalação pode ser indicado no campo Coordenadas GPS.*

Pode ainda utilizar o campo **Coordenadas GPS** sempre que considere relevante para complementar a localização do equipamento / recurso**.**

O número de elementos desta lista não está limitado, sendo obrigatório o preenchimento de pelo menos um elemento. Devem ser adicionados os registos necessários para identificar a localização de todos os equipamentos / recursos considerados relevantes da Infraestrutura.

Como a lista dos locais de instalação serve de base ao preenchimento de um dos itens solicitados na lista dos recursos disponíveis*,* **deverá proceder ao preenchimento dos dados solicitados antes de passar ao Ponto 2.4.2***.*

### **2.4.2 Lista dos recursos disponíveis**

De uma forma genérica o que se pretende é caraterizar os recursos já disponíveis na Infraestrutura, por forma a avaliar a capacidade existente e recolher a informação necessária para a constituição da BDNII.

Assim, os equipamentos/recursos a inserir **devem corresponder apenas àqueles que estão integrados na infraestrutura e que são geridos diretamente pela equipa de gestão da mesma, que têm impacto nas atividades de I&D desenvolvidas e que podem ser disponibilizados à comunidade científica para utilização**. Não é necessário proceder à listagem exaustiva de todos os equipamentos / recursos existentes na Infraestrutura.

*Pequenas peças de equipamento ou outros equipamentos acessórios ao normal funcionamento da infraestrutura não devem ser listados.*

Para cada recurso são solicitados os elementos a seguir indicados:

### **Tipologia do recurso**

Este item destina-se apenas a categorizar o recurso para mais fácil organização e pesquisa da informação na BDNII a ser desenvolvida. Para o preenchimento deste item deve ser selecionada uma das opções fornecidas:

- Equipamento;
- Infraestrutura Digital;
- Base de Dados;
- Coleção;
- Banco de Amostras;

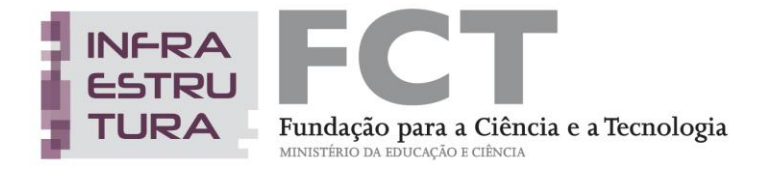

Outras.

#### **Designação do recurso**

*Campo de texto obrigatório com limite máximo de 250 carateres*

#### **Ano de aquisição**

*Campo obrigatório, a seleção do ano é feita a partir da lista disponibilizada que inclui o intervalo de 1970 a 2013.*

#### **Breve descrição do recurso**

*Campo de texto obrigatório com limite máximo de 500 carateres.*

#### **Local de instalação**

*Para o preenchimento deste item será facultada a lista dos locais de instalação preenchida com os dados recolhidos no ponto 2.4.1.*

### **Caso ainda não tenha procedido ao preenchimento do Ponto 2.4.1 não será possível gravar nenhum elemento na lista dos recursos disponíveis.**

O número de elementos desta lista não está limitado, sendo obrigatório o preenchimento de pelo menos um elemento. Devem ser adicionados os registos necessários para identificar os equipamentos / recursos da Infraestrutura considerados relevantes.

### **2.5 Serviços prestados**

Tendo presente que as infraestruturas devem posicionar-se nacional e internacionalmente para fornecer serviços, pretende-se conhecer a capacidade de prestação de serviços da Infraestrutura de Investigação. A informação recolhida será também disponibilizada na BDNII, para divulgação pública.

*Exemplos: acesso a tecnologia, a um laboratório, a dados ou a coleções, apoio aos utilizadores, formação, outros.*

Para cada serviço solicita-se:

#### **Designação**

*Campo de texto obrigatório com limite máximo de 200 carateres.*

### **Breve descrição**

*Campo de texto obrigatório com limite máximo de 500 carateres.*

No caso de Infraestruturas que ainda não estejam operacionais e/ou que não prestem serviços, deverá ser indicado no primeiro registo "Não disponível" ou "Não aplicável" nos dois campos.

Podem ser adicionados os registos necessários para descrever os serviços prestados no âmbito das atividades de I&D da Infraestrutura.

#### **2.6 Integração em infraestruturas internacionais**

Por forma a apreciar a articulação/integração atual e/ou futura da Infraestrutura de Investigação com outras iniciativas internacionais nesta área, solicitam-se os seguintes elementos:

Para infraestruturas que **fazem parte de Infraestruturas internacionais** *(por exemplo no âmbito do ESFRI, ou outras)*:

#### **Designação da infraestrutura internacional**

*Campo de texto obrigatório com limite máximo de 500 carateres.*

**Descrição do papel e da categoria do nó nacional na infraestrutura internacional**

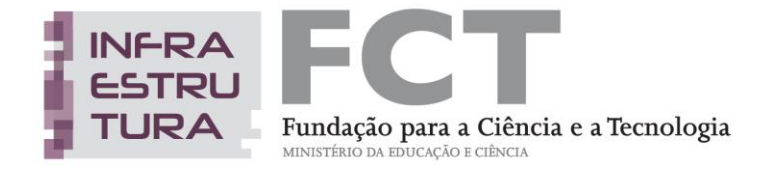

*Campo de texto obrigatório com limite máximo de 1500 carateres.*

**Identificação do estado de implementação da infraestrutura internacional**

*Campo de texto obrigatório com limite máximo de 500 carateres.*

Para infraestruturas que, à data da candidatura, **não estão integradas ou articuladas** com nenhuma Infraestrutura Internacional:

**Existe a intenção de se tornar membro de alguma infraestrutura internacional nos próximos anos?** 

*Check-box com opções Sim ou Não*

No caso da **resposta ser positiva**, deverá **identificar a infraestrutura internacional** *Campo de texto obrigatório com limite máximo de 500 carateres.*

### **2.7 Média de utilizadores por ano**

O número de utilizadores de uma Infraestrutura constitui um dos indicadores da sua capacidade de atração de utilizadores externos e de prestação de serviços, bem como da capacidade de geração de receitas.

Tendo presente que são admitidas candidaturas de infraestruturas que ainda **não se encontram operacionais**, os elementos solicitados compreendem, nestes casos, *o número de utilizadores previstos nos primeiros anos de operação*.

**N.º de Utilizadores nacionais**

*Campo numérico obrigatório com máximo de 7 dígitos.* **N.º de Utilizadores provenientes da União Europeia (UE)** *Campo numérico opcional com máximo de 7 dígitos.* **N.º utilizadores provenientes de instituições que não pertençam à UE** *Campo numérico opcional com máximo de 7 dígitos.*

### **2.8 Condições de acesso**

Uma vez que, uma infraestrutura de investigação deve contribuir para a investigação de excelência num determinado domínio científico, o acesso à mesma deve ser aberto, através de condições claramente identificadas, quer para infraestruturas já em operação, quer para infraestruturas futuramente operacionais. Neste sentido devem ser explicitadas as condições que garantem o acesso de utilizadores externos à infraestrutura.

#### **Descrição das condições de acesso**

*Campo de texto obrigatório com um limite máximo de 2500 carateres.*

No caso de a infraestrutura estar operacional, deve ainda ser indicado o endereço do *sítio* de internet onde as condições de acesso aos recursos e /ou as condições de prestação de serviços estão publicadas.

#### **Endereço URL**

*Campo de texto opcional com um limite máximo de 500 carateres.*

#### <span id="page-16-0"></span>**3. Estrutura de gestão**

A estrutura de gestão de uma infraestrutura de investigação deve privilegiar a eficiência, eficácia e transparência no alcance dos seus objetivos. Deve ainda promover a capacidade de resiliência da infraestrutura, nomeadamente a sua capacidade de adaptação à evolução acompanhando o plano de

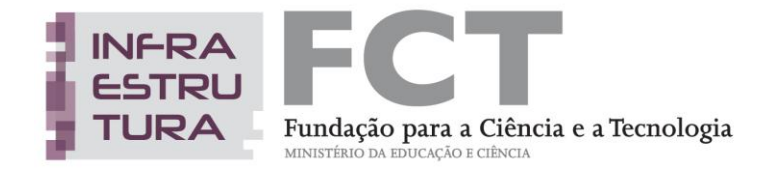

ação/implementação definido. As condições de entrada e/ou saída de novos membros devem ser consideradas.

Uma estrutura de gestão eficiente deve contemplar os pelouros estritamente necessários, evitar a duplicação ou sobreposição de papéis e potenciar a capacidade já instalada, maximizando o potencial dos recursos existentes. É uma ferramenta e não um fim em si mesmo, que tem por objetivo último permitir que a infraestrutura preste serviços de excelência à comunidade científica.

### <span id="page-17-1"></span>**3.1 Lista de membros**

São aceites um máximo de 10 membros na equipa de gestão.

A integração de cada membro está sujeita à confirmação individual dos dados inseridos pelo IR por cada um dos membros.

Para cada membro são solicitados os seguintes dados:

<span id="page-17-0"></span>**Chave de associação FCT-SIG** *Campo alfanumérico para introdução da chave pública de registo no FCT-SIG.* **Função desempenhada na equipa de gestão** *Campo de texto com limite máximo de 100 carateres.* **Confirmação da disponibilidade do** *curriculum vitæ* **para avaliação** *Seleção obrigatória de uma das opções: Sim / Não.* **Afiliação** *Campo obrigatório, seleção feita a partir dos elementos constantes da lista disponibilizada ou através da opção "Outra".*

Para o preenchimento deste item, é disponibilizada uma lista com as [1.5 INSTITUIÇÃO\(ÕES\)](#page-11-0) [PROPONENTE\(S\)](#page-11-0) e as [1.6 UNIDADE\(S\) DE INVESTIGAÇÃO](#page-11-1) , caso tenham sido previamente preenchidas.

*No caso de não terem sido previamente gravadas as informações solicitadas nos Pontos 1.5 e 1.6, a única opção que estará disponível é "Outra".*

Para as situações em que for selecionada a opção **"Outra"**, é necessário indicar:

### **Designação da Entidade**

*Campo de texto com limite máximo de 150 carateres.*

### **Percentagem de tempo dedicado à gestão da Infraestrutura**

*Campo numérico, máximo de 3 digítos (1 – 100%), apenas são aceites números inteiros.*

Ao entrar nesta subsecção **será automaticamente preenchido** o primeiro registo com a chave de associação do IR, devendo ser completados os restantes campos.

**Cada membro a integrar na Equipa de gestão** (com exceção de elementos a contratar) **deverá fornecer ao IR a sua chave de associação** *(e nenhuma outra credencial de autenticação fornecida pela FCT*).

A chave de associação é atribuída após o processo de registo individual, na área de Gestão da FCT em [https://www.fct.mctes.pt/FCT-SIG/](https://www.fct.mctes.pt/fctsig/cv) e aí pode ser consultada.

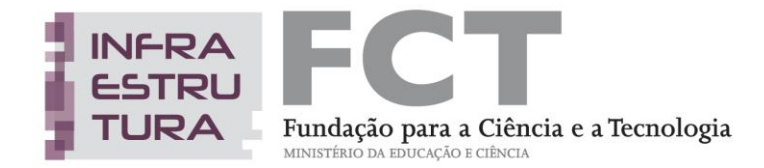

O nome de todos os membros da equipa introduzidos através da área de Gestão da FCT deve ser escrito como se encontra no Bilhete de Identidade ou Passaporte, devendo ser atualizado sempre que ocorrerem alterações.

Caso algum dos elementos da equipa **não se encontre registado**, deverá fazê-lo de modo a disponibilizar a respetiva chave de associação ao IR antes do limite de submissão da candidatura. O registo pode ser feito em [https://www.fct.mctes.pt/FCT-SIG/.](https://www.fct.mctes.pt/FCT-SIG/)

Dado que se trata de uma equipa de gestão, podem ser integrados membros que não tenham competências científicas (por exemplo responsáveis financeiros / administrativos) não sendo nestes casos necessário inserir o respetivo *curriculum vitæ* no FCT-SIG. *Nestas situações deve ser selecionada a opção "Não" na* **[Confirmação da disponibilidade do](#page-17-0)** *curriculum vitæ* **para avaliação**

É da responsabilidade e do interesse de todos os membros da equipa cujo *curriculum vitae* **tenha sido confirmado para avaliação**, garantir a sua atualização em [https://www.fct.mctes.pt/FCT-SIG/cv,](https://www.fct.mctes.pt/fctsig/cv) dado que a informação existente **à data de encerramento do concurso** será a que estará disponível para o painel de avaliação.

### **Salienta-se que:**

- O painel de avaliação irá apreciar apenas o *curriculum vitae* do IR e dos elementos que forem indicados pelo IR, pelo que deverão ter especial atenção às indicações de preenchimento do curriculum vitae no FCT-SIG acima indicadas.
- Todos os *curriculum vitæ* dos membros da equipa confirmados para avaliação **serão** copiados imediatamente após o encerramento do concurso para a área da avaliação. Assim, contará para efeitos de avaliação da candidatura o estado em que cada *curriculum vitæ* se encontrava nesse momento, embora cada investigador/a possa continuar a atualizar o seu *curriculum vitæ* na sua página de gestão.

### **3.2 Breve descrição da estrutura de gestão**

*Campo de texto obrigatório com limite de 1500 carateres.*

Neste campo deve ser feita uma descrição sucinta da estrutura de gestão, indicando claramente as responsabilidades individuais e o modelo de gestão da infraestrutura.

No caso de infraestruturas distribuídas, é importante descrever a forma de articulação entre as partes, incluindo uma identificação clara das responsabilidades de cada membro da equipa de gestão.

É igualmente importante evidenciar a política de acesso à infraestrutura e qual a percentagem de tempo que a infraestrutura tem reservada para utilizadores externos.

Complementarmente e a título **opcional**, pode ser feito o **upload** de um documento pdf com diagrama(s) ilustrativo(s) *(por exemplo o organigrama da estrutura de gestão*).

### <span id="page-18-0"></span>**4. Análise SWOT**

Por forma a avaliar o ponto de partida e as perspetivas de futuro, é solicitada a elaboração de uma análise das forças, fraquezas, oportunidades e ameaças que a infraestrutura enfrenta ou encerra em si mesma.

A análise SWOT deve ser a base da definição do plano de ação através do qual a implementação da proposta da infraestrutura será levada a cabo.

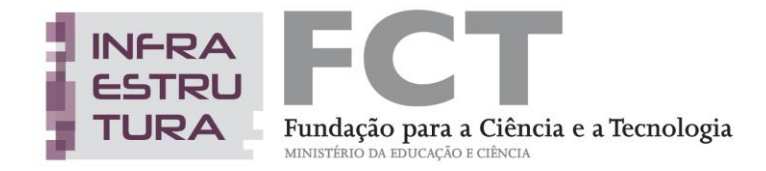

No caso de **infraestruturas que ainda não se encontrem operacionais**, esta análise deverá ser realizada tendo por base o contexto existente na data em que foi tomada a decisão de criação da mesma e que está na origem dessa decisão.

Para permitir uma mais fácil identificação de cada uma das componentes da análise, é solicitado o preenchimento em separado das quatro componentes. **Opcionalmente**, pode ser feito o **upload** de documento em pdf com o diagrama SWOT.

### **4.1 Forças**

*Campo de texto obrigatório com limite máximo de 1500 carateres.*

### **4.2 Fraquezas**

*Campo de texto obrigatório com limite máximo de 1500 carateres.*

### **4.3 Oportunidades**

*Campo de texto obrigatório com limite máximo de 1500 carateres.*

### **4.4 Ameaças**

*Campo de texto obrigatório com limite máximo de 1500 carateres.*

### **PARTE B – PROPOSTA DE INFRAESTRUTURA DE INVESTIGAÇÃO**

Esta parte constitui o núcleo central da proposta e aquela que será submetida a um escrutínio particularmente detalhado pelo painel de avaliação para aferir o mérito científico e a relevância estratégica.

### <span id="page-19-0"></span>**5. Objetivos científicos**

*Campo de texto obrigatório com limite máximo de 3000 carateres.*

Devem ser descritos de uma forma clara e concisa os objetivos científicos que a infraestrutura se propõe atingir no período de 6 anos (2014-2019).

Deverá ainda fundamentar a escolha dos objetivos em articulação com as competências atuais da infraestrutura, bem como os resultados e impacto que espera alcançar no final do período indicado.

### <span id="page-19-1"></span>**6. Plano de ação**

*Campo de texto obrigatório com limite máximo de 8000 carateres.*

Descreva detalhadamente o plano de ação a implementar ao longo dos próximos seis anos, com início em 2014.

É imprescindível **relacionar o plano de ação com a análise SWOT**, **os objetivos científicos** e **os resultados e impacto esperados**, tendo em consideração o papel e a capacidade de cada instituição, se mais do que uma.

O plano de ação pode ser dividido em partes para o tornar mais claro e estruturado, usando, designadamente, linhas de ação com atividades e/ou projetos específicos associados.

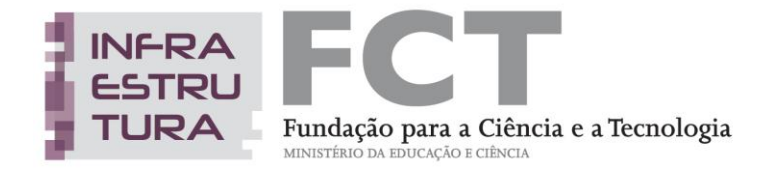

### *Informação obrigatória a incluir no plano de ação***:**

. formação (exemplos: articulação com cursos de doutoramento ou pós-doutoramento; formação profissional e técnica específica);

. ações de divulgação das condições de acesso para atração de utilizadores externos;

. serviços de apoio prestados pela infraestrutura de investigação à comunidade científica e à indústria.

A atualização de equipamento já existente e a necessidade da aquisição de novo equipamento, caso se aplique, deve ser especificada em articulação com os objetivos propostos e contextualizados no plano de ação.

A título **opcional**, poderá ser feito o **upload** de um documento em pdf com diagrama(s) ilustrativos das atividades previstas e da respetiva calendarização (*por exemplo um diagrama PERT ou cronograma de GANTT*).

### <span id="page-20-0"></span>**7. Equipa responsável pela implementação do plano de ação**

Nesta subsecção devem ser identificados os membros da equipa responsável pela implementação do plano de ação, bem como as responsabilidades individuais de cada membro na execução do mesmo.

### **7.1 Lista de membros**

São aceites um máximo de 10 membros na equipa responsável pela implementação.

A integração de cada membro está sujeita à confirmação individual dos dados inseridos pelo IR por cada um dos membros.

Para cada membro são solicitados os seguintes dados:

### **Chave de associação FCT-SIG**

*Campo alfanumérico para introdução da chave pública de registo no FCT-SIG.*

**Descrição das responsabilidades na implementação do plano de ação** 

*Campo de texto com limite máximo de 1000 carateres.*

### **Afiliação**

*Campo obrigatório, seleção feita a partir dos elementos constantes da lista disponibilizada*

Para o preenchimento deste item, é disponibilizada uma lista com as [1.5 INSTITUIÇÃO\(ÕES\)](#page-11-0) [PROPONENTE\(S\)](#page-11-0) e as [1.6 UNIDADE\(S\) DE INVESTIGAÇÃO,](#page-11-1) caso tenham sido previamente preenchidas.

### **Percentagem de tempo dedicado à implementação do plano de ação proposto**

A percentagem de tempo aqui indicada não acumula à percentagem já indicada à FCT em outras atividades em que a pessoa possa estar envolvida (ex. Projetos).

*Campo numérico, máximo de 3 digítos (10 – 100%), apenas são aceites números inteiros.*

Ao entrar nesta subsecção **será automaticamente preenchido** o primeiro registo com a chave de associação do IR, devendo ser completados os restantes campos.

**Cada membro a integrar na equipa responsável pela implementação deverá fornecer ao IR a sua chave de associação** *(e nenhuma outra credencial de autenticação fornecida pela FCT*).

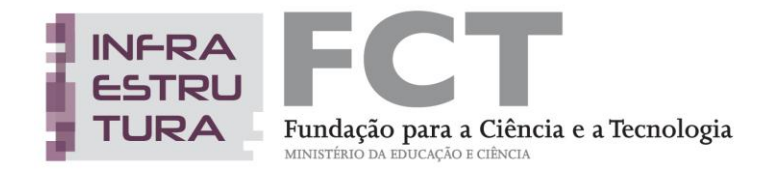

No caso de membros que sejam simultaneamente membros da equipa de gestão e os dados tenham sido previamente gravados, o campo Afiliação será automaticamente preenchido com a informação fornecida na [3.1 LISTA DE MEMBROS.](#page-17-1) Caso se revele necessário pode ser alterada.

No que respeita ao curriculum vitae, aplicam-se as mesmas regras descritas para a equipa de gestão (Vid[e](#page-17-1) [3.1 LISTA DE MEMBROS\)](#page-17-1).

### <span id="page-21-0"></span>**8. Resultados e impacto esperados**

Nesta área deve disponibilizar informação sobre os resultados e o impacto científico e socioeconómico esperados pela implementação da infraestrutura. Entende-se por "resultados" o número de técnicos formados, número de participações e coordenações de projetos internacionais, percentagem de crescimento de publicações em revistas científicas ou de registo de patentes face ao ano base de referência, número de contratos com a indústria, entre outros. Entende-se por "impacto a alcançar pela infraestrutura proposta", o impacto na geração de emprego científico, na economia regional e nacional, na sustentabilidade das instituições, na qualidade da investigação e no avanço do estado da arte da área científica em questão, entre outros.

Os resultados e o impacto científico incluem obrigatoriamente o contributo para promover e/ou facilitar a formação científica de elevada qualidade.

Os resultados e o impacto socioeconómico, incluem a forma como a infraestrutura contribui para reter e atrair investigadores e técnicos especializados, como se articula com o tecido empresarial e industrial, como se insere nos objetivos socioeconómicos de uma determinada região, mormente na criação de emprego. Pode ainda incluir a capacidade de inovação, nomeadamente, a capacidade de transformação do conhecimento em produto, na geração de *start-ups* e/ou *spin-offs* de base tecnológica.

### **8.1. Indicadores de formação**

*Campo de texto obrigatório com limite máximo de 1500 carateres.*

Deverá providenciar indicadores e dados concretos de resultado e impacto já alcançados (se disponíveis) e a alcançar através das ações de formação descritas no plano de ação.

Exemplos: *Criação de novas áreas de especialização; melhoria das condições de acolhimento e acesso dos alunos a "novos equipamentos científicos" e "técnicas", permitindo, nomeadamente, o aumento do número de alunos de doutoramento e de pós-doutoramento (quantificar).*

### **8.2. Impacto socioeconómico nacional/regional**

*Campo de texto obrigatório com limite máximo de 2500 carateres.*

Entre outros indicadores de impacto considerados relevantes, poderá:

- . indicar a relação com parceiros industriais ou da administração regional na fase de construção ou operação (serviços oferecidos ou a adquirir);
- . descrever de que forma a investigação desenvolvida na infraestrutura é complementar à I&D desenvolvida por parceiros industriais e como contribui para a inovação;

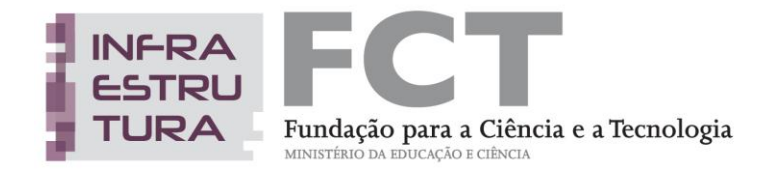

. descrever de que forma a infraestrutura de investigação está integrada na estratégia de inovação regional, nos casos em que esta já esteja definida;

. providenciar indicadores de emprego e outros indicadores de impacto direto e indireto.

Sempre que possível e pertinente, deverá fazer referência a dados quantitativos concretos.

### **8.3 Outros indicadores de impacto relevantes**

*Campo de texto opcional com limite máximo de 1000 carateres.*

Caso entenda necessário, disponibilize informação sumária sobre outros resultados previstos e impacto potencial, incluindo:

- . capacidade de produção científica;
- . participação em projetos internacionais, nomeadamente no Horizonte 2020;
- . integração num nó nacional de uma infraestrutura internacional.

### <span id="page-22-0"></span>**9. Plano de financiamento plurianual**

O plano de financiamento plurianual deve ser entendido como um exercício indicativo do financiamento necessário, por rubricas de despesa e fontes de financiamento, constituindo uma ferramenta de demonstração da sustentabilidade e exequibilidade da proposta e da capacidade de gestão eficiente dos recursos, tendo sempre por base os objetivos e o plano de ação associados à candidatura.

O plano de financiamento plurianual da proposta contém duas componentes:

- o orçamento indicativo, por ano e por instituição, com informação clara da previsão de investimento para um período de 6 anos;
- indicação das fontes de financiamento por ano e por instituição tendo o financiamento total que corresponder ao investimento total.

Os montantes devem ser baseados em custos de mercado e nas necessidades reais das atividades que constituem o plano de ação.

A fiabilidade, transparência e clareza do plano de financiamento são fortes indicadores do grau de maturidade da proposta e do seu potencial para uma implementação bem-sucedida.

### *Orçamento*

No que respeita ao orçamento, são admitidas quatro categorias de custos:

- Recursos humanos;
- Equipamento científico e técnico;
- Missões e deslocações;
- Aquisições de serviços.

Os itens do orçamento são preenchidos por Instituição e por ano.

Por defeito os campos estão preenchidos com o valor 0 (zero), pelo que, caso não esteja previsto orçamento para alguma das Instituições / anos / rubricas basta deixar com o valor pré-definido.

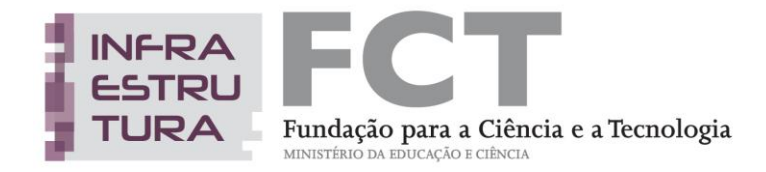

Para cada rubrica é solicitada a justificação dos montantes indicados, sendo possível adicionar novas linhas de modo a detalhar a natureza das despesas incluídas e o respetivo custo. A justificação deve ser objetiva e esclarecer sobre a necessidade da despesa e da sua estrita relação com o plano de ação da infraestrutura candidata.

### **Recursos humanos**

Podem ser incluídos os custos com pessoal de gestão e de investigação imprescindíveis ao desenvolvimento das atividades e /ou projetos propostos para a infraestrutura, sendo elegíveis as despesas relacionadas com a contratação de técnicos, investigadores ou bolseiros.

Para uma melhor caraterização dos recursos humanos necessários, estes devem ser agrupados por tipologia de custos, sendo adicionados os registos considerados necessários para detalhar a natureza e o número dos recursos pretendidos (por exemplo: Bolseiros de Investigação, Gestores, ...).

### **Equipamento científico e técnico**

Despesas relativas à aquisição de equipamentos (podendo incluir novos equipamentos ou a aquisição de peças necessárias para a atualização de equipamentos já existentes) necessários à implementação do plano de ação.

Conforme assinalado na secção 6[.PLANO DE AÇÃO,](#page-19-1) as necessidades de equipamentos devem ser enquadradas na descrição do plano de ação.

Para facilitar a apreciação dos equipamentos a adquirir, estes devem ser adicionados individualmente, sendo feita uma descrição sintética das caraterísticas pretendidas e da articulação com outros equipamentos já existentes na infraestrutura, nos casos aplicáveis.

### **Missões e deslocações**

Podem ser incluídas as despesas relativas à realização de missões e deslocações essenciais à participação em atividades das redes nacionais e internacionais em que estejam envolvidas as infraestruturas.

Nestes casos, as despesas previstas poderão ser agrupadas em função dos objetivos das mesmas, do local de destino (por exemplo nacionais e internacionais), ou outra forma que considere adequada para facilitar a análise dos custos indicados.

### **Aquisição de serviços**

Nesta rubrica devem ser incluídas as despesas correspondentes a aquisições de serviços relacionadas com o desenvolvimento dos projetos e atividades incluídas no plano de ação, nomeadamente:

. manutenção de equipamentos, incluindo contratos de manutenção preventiva e/ou corretiva e despesas associadas a serviços de reparação dos mesmos, quando não estejam cobertas pelos contratos de manutenção;

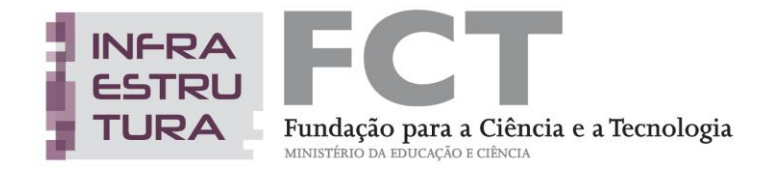

. despesas relativas a obras de construção ou adaptação de espaços necessárias à operação da infraestrutura e/ou à instalação dos equipamentos a adquirir;

. custos relativos à participação da infraestrutura em consórcios ou outros modelos de organização internacional do(s) qual(ais) a infraestrutura faça parte e que se considerem essenciais para o apoio à prossecução dos objetivos da infraestrutura e a projetos conexos, por exemplo no âmbito do ESFRI;

. organização de reuniões;

. custos associados a planos de comunicação e divulgação;

. outros custos que se revelem imprescindíveis à implementação do plano de ação proposto, devidamente fundamentados (por exemplo: ações de formação para operadores de equipamento, pagamento a consultores internacionais, ...).

Para facilitar a apreciação dos custos incluídos devem os mesmos ser agrupados por natureza e descrita de uma forma clara e sintética, a aplicação prevista (por exemplo: n.º de reuniões previstas, tipologia das ações de divulgação, natureza das despesas de manutenção, natureza das intervenções em espaços para instalação de equipamentos,...).

### *Exemplo da Tabela de Orçamento:*

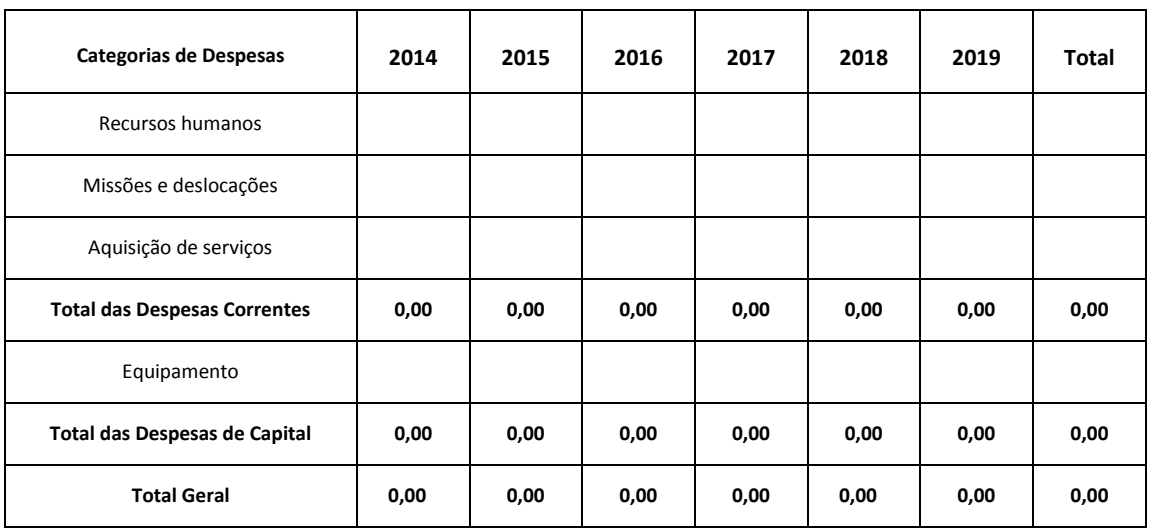

Instituição: .................................................................

### *Identificação das fontes de financiamento*

Tendo por base o orçamento necessário à prossecução do plano de ação proposto, devem ser identificadas, por instituição e por ano, as fontes de financiamento previstas para cobertura do mesmo e as respetivas contribuições.

No item correspondente ao *"Financiamento solicitado à FCT"* deverá ser indicado o montante de financiamento necessário, após terem sido deduzidas as restantes fontes.

No caso de ter preenchido o item "Outras fontes", deverá explicitar no campo observações quais as fontes consideradas e os respetivos montantes.

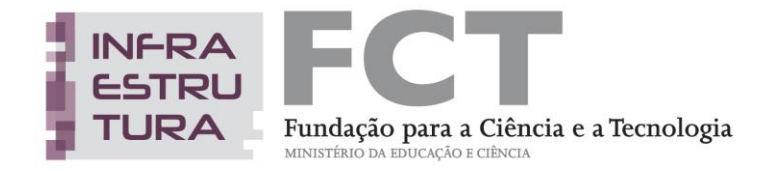

### **Exemplo de Tabela de Fontes de Financiamento**:

Instituição: .................................................................

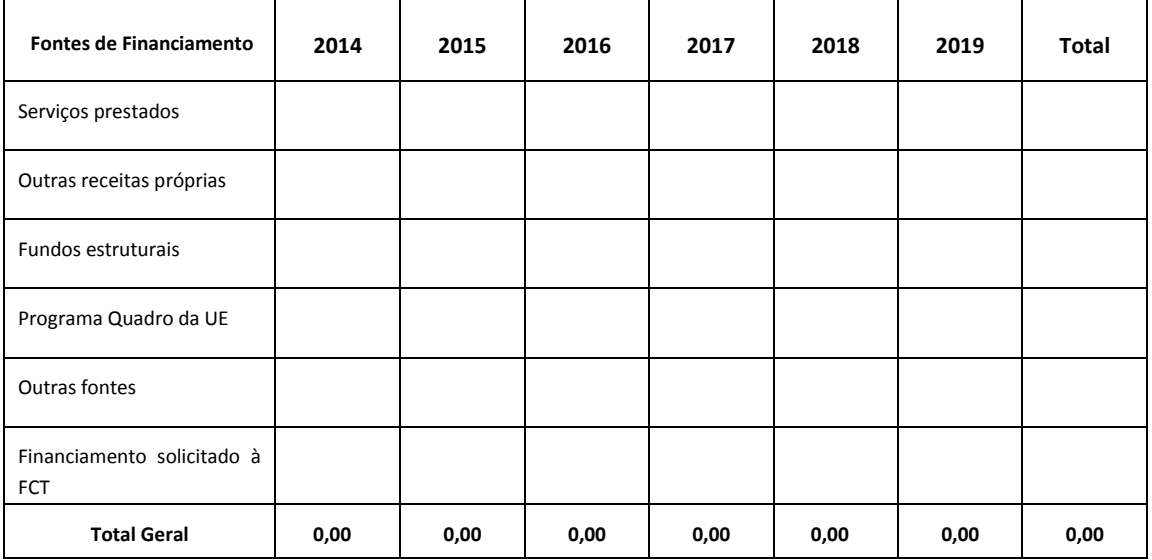

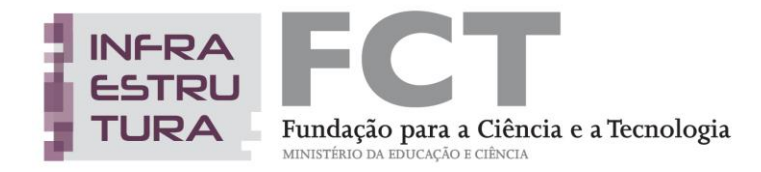

## **IV – Visão Global, Lacragem e Compromissos**

O Portal de Concursos da FCT dá acesso às seguintes opções:

- Formulário de candidatura
- Visão global da candidatura
- Validar e lacrar candidatura

### **VISÃO GLOBAL DA CANDIDATURA**

A visão global da candidatura apresenta, numa janela única, o conteúdo dos campos da candidatura, incluindo links para os *curricula vitae* do IR e dos membros das equipas de gestão e de implementação do plano de ação. É possível ver o detalhe de uma só secção do formulário ou do conjunto de secções.

### **VALIDAR E LACRAR CANDIDATURA**

A lacragem é precedida de um procedimento automático que valida a candidatura e deteta erros.

Sugere-se que à medida que for preenchendo o formulário vá executando o procedimento de "Validar", disponível em cada uma das secções do formulário. Assim, vai eliminando os erros existentes. Depois de completada a candidatura, deverá clicar em "Validar e Lacrar". Neste ponto, será validada toda a candidatura. Quando não existem erros, é perguntado ao IR se confirma a intenção de lacrar.

Se existirem erros é fornecida uma lista de problemas encontrados no formulário de candidatura, com a indicação da secção e campo em que estes ocorreram, e de uma breve indicação do problema que conduziu ao erro. **A existência de erros impede a lacragem**.

**A candidatura só pode ser lacrada depois do formulário estar validado na totalidade**. Releia os [CONSELHOS BÁSICOS](#page-6-0) e não deixe a validação para próximo da data limite de encerramento do concurso. Uma vez lacrada uma candidatura ou após o fecho do concurso deixa de se ter acesso ao formulário de candidatura, sendo, no entanto, possível visualizar o seu conteúdo através da "Visão Global de Candidatura".

### <span id="page-26-0"></span>**DECLARAÇÕES DE COMPROMISSO**

Após a lacragem, e para completar a candidatura, terá que fazer **upload** no *sítio* da FCT na internet da digitalização das declarações de compromisso.

Para este efeito, terá que imprimir as declarações de compromisso que são disponibilizadas automaticamente após a lacragem. As referidas declarações deverão ser assinada(s) pelo IR e pelos representantes legais das IP's. Faça assinar por quem de direito, digitalize e submeta.

**Os prazos para esta submissão estão definidos no** [Regulamento](http://www.fct.pt/apoios/equipamento/roteiro/2013/docs/regulamento_2013.pdf)**. O não cumprimento invalida a candidatura**.

Sugere-se uma **leitura atenta do conteúdo da declaração de compromisso**. Em anexo encontram-se os modelos de Declarações aplicáveis ao IR (Vide [ANEXO II](#page-28-0) ) e às IP's (Vide [ANEXO III\)](#page-29-0).

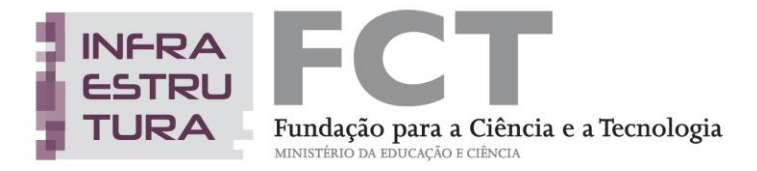

## <span id="page-27-0"></span>**ANEXO I – Lista das áreas científicas**

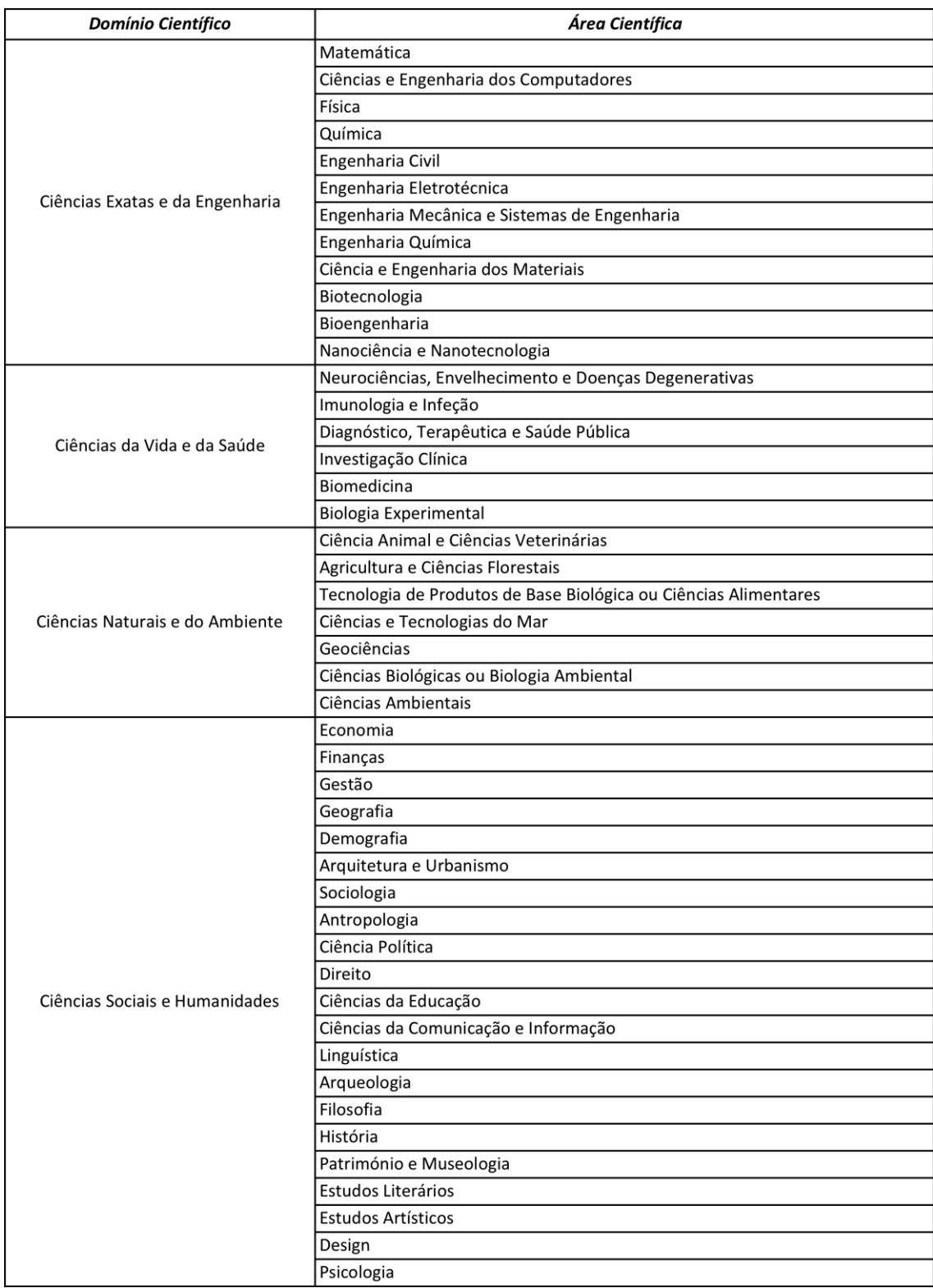

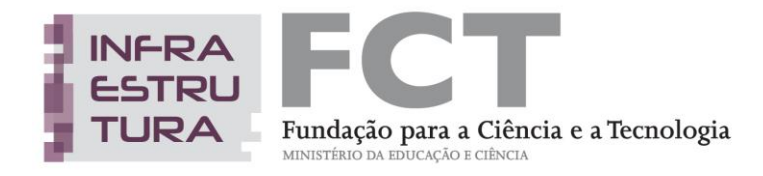

## <span id="page-28-0"></span>**ANEXO II – Modelo da Declaração de compromisso do IR**

......................(preenchido pelo sistema com o nome do IR), na qualidade de Investigador Responsável pela Infraestrutura de Investigação objeto da presente candidatura, confirmo:

- Ter conhecimento de todos os dados e informações constantes da candidatura e responsabilizar-me pelo seu conteúdo e veracidade;
- *Ter conhecimento do articulado constante do "Regulamento do Concurso Público para a seleção de Infraestruturas de Investigação e sua integração no Roteiro Nacional de Infraestruturas de Investigação de Interesse Estratégico*";
- Comprometer-me a assumir a coordenação da proposta apresentada e corresponsabilizar-me, em articulação com a(s) Instituição(ões) Proponente(s) pela sua boa execução.

Data:

Assinatura:

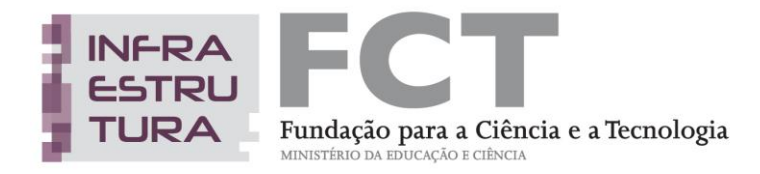

## <span id="page-29-0"></span>**ANEXO III – Modelo da Declaração de compromisso das IP's**

O/a responsável pela Instituição ................... (preenchido pelo sistema com o nome da Instituição) abaixo assinado, no uso de competência própria / delegada $^2$ , (riscar o que não se aplica), declara:

- Serem verdadeiras as informações constantes na presente candidatura, incluindo a veracidade dos pressupostos utilizados na definição da mesma, nas partes relativas à Instituição acima identificada;
- Ter conhecimento do articulado constante do *"Regulamento do Concurso Público para a seleção de Infraestruturas de Investigação e sua integração no Roteiro Nacional de Infraestruturas de Investigação de Interesse Estratégico*";
- Responsabilizar-se pela disponibilização dos meios materiais e humanos afetos à Infraestrutura de Investigação para a execução do plano de ação proposto;
- Dar cumprimento aos normativos legais aplicáveis em matéria de contratação pública relativamente à execução do investimento proposto;
- Dar cumprimento à legislação e normas nacionais e comunitárias aplicáveis, incluindo aspetos éticos, nomeadamente:
	- o à realização de atividades científicas que envolvam seres humanos ou experiências com animais;
	- o à dádiva, colheita, análise, processamento, preservação, armazenamento e distribuição de tecidos e células de origem humana,

nos casos em que as atividades da Infraestrutura tenham incidência em alguma das atividades descritas.

Data:

Nome:

Cargo:

 $\overline{a}$ 

Assinatura autenticada:

<sup>&</sup>lt;sup>2</sup> No caso de se verificar o uso de competências delegadas deverá ser anexado o respetivo despacho de delegação.

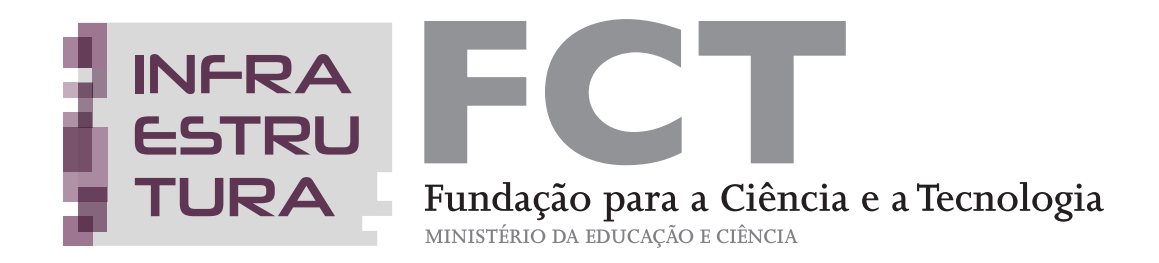

**www.fct.pt**

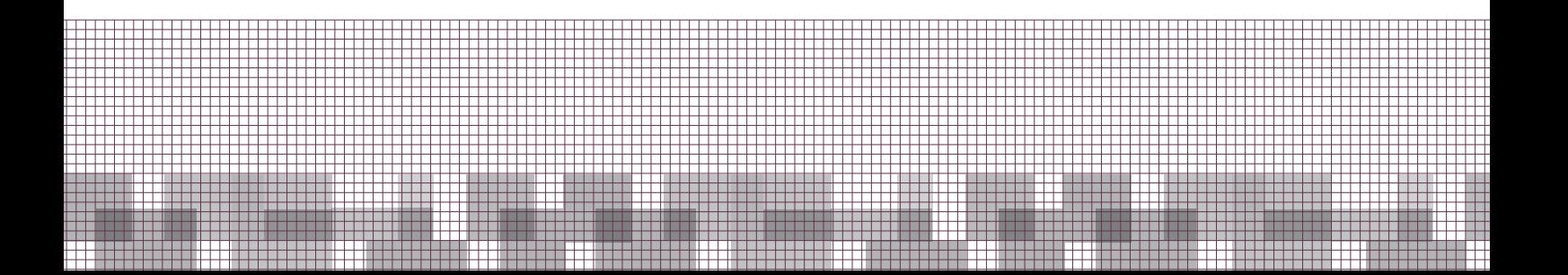